## **DAV PUBLIC SCHOOLS , CG ZONE SAMPLE QUESTION PAPER CLASS XII INFORMATICS PRACTICES (065)**

## **TIME: 03 HOURS M.M.: 70**

## **General Instructions:**

- *1. This question paper contains five sections, Section A to E.*
- *2. All questions are compulsory.*
- *3. Section A has 18 questions carrying 01 mark each.*
- *4. Section B has 07 Very Short Answer type questions carrying 02 marks each.*
- *5. Section C has 05 Short Answer type questions carrying 03 marks each.*
- *6. Section D has 02 questions carrying 04 marks each.*
- *7. Section E has 03 questions carrying 05 marks each.*
- *8. All programming questions are to be answered using Python Language only.*

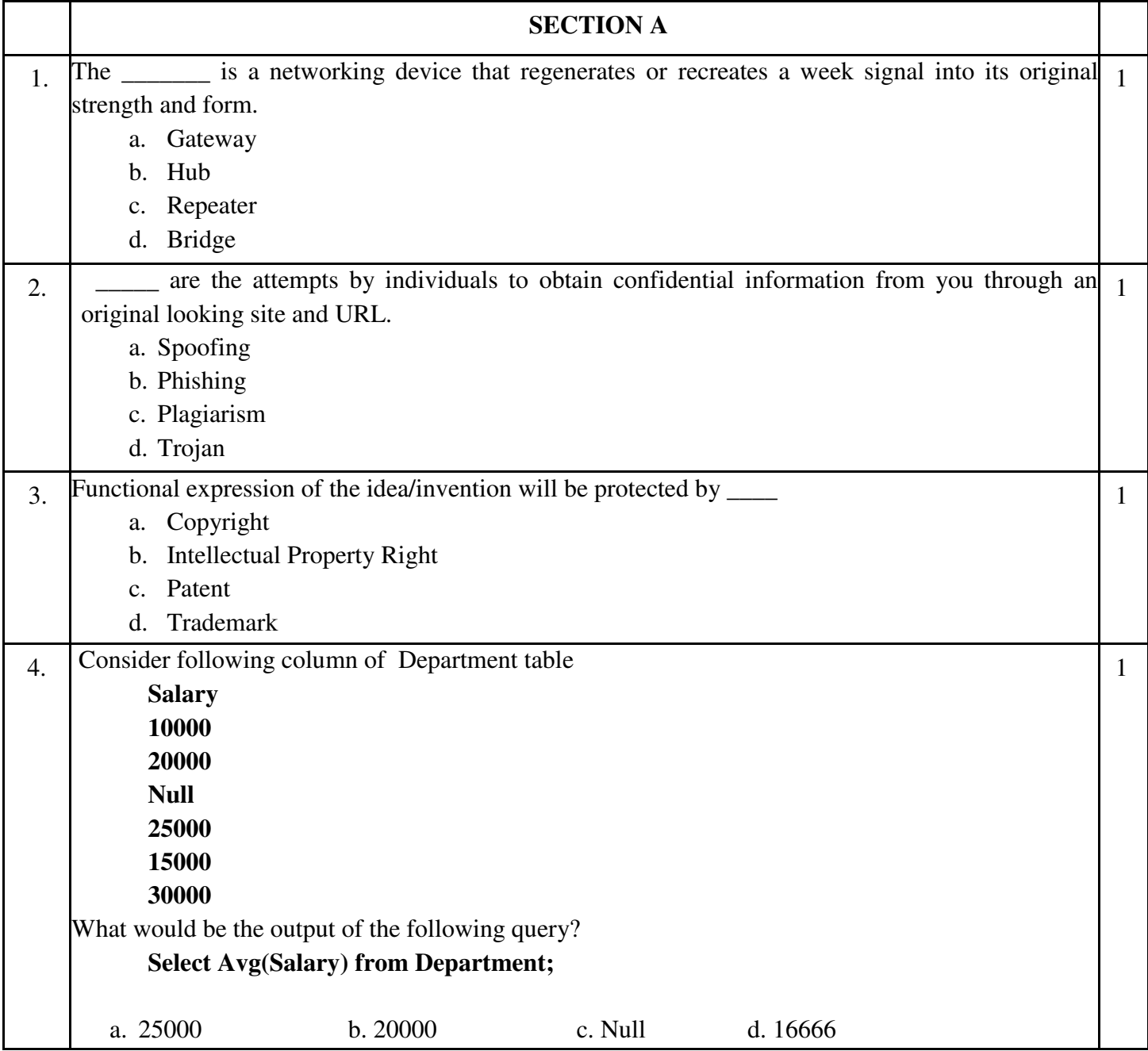

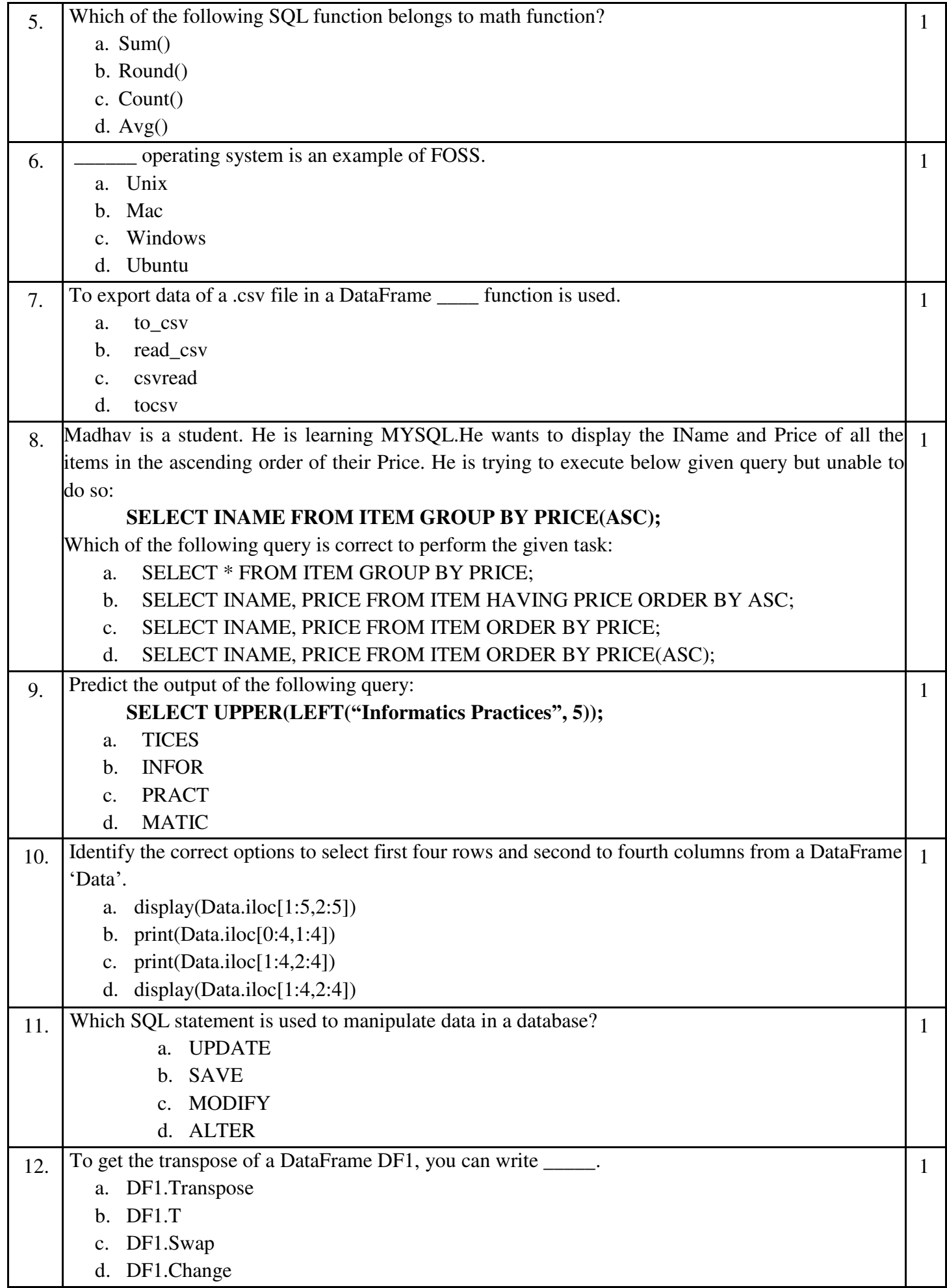

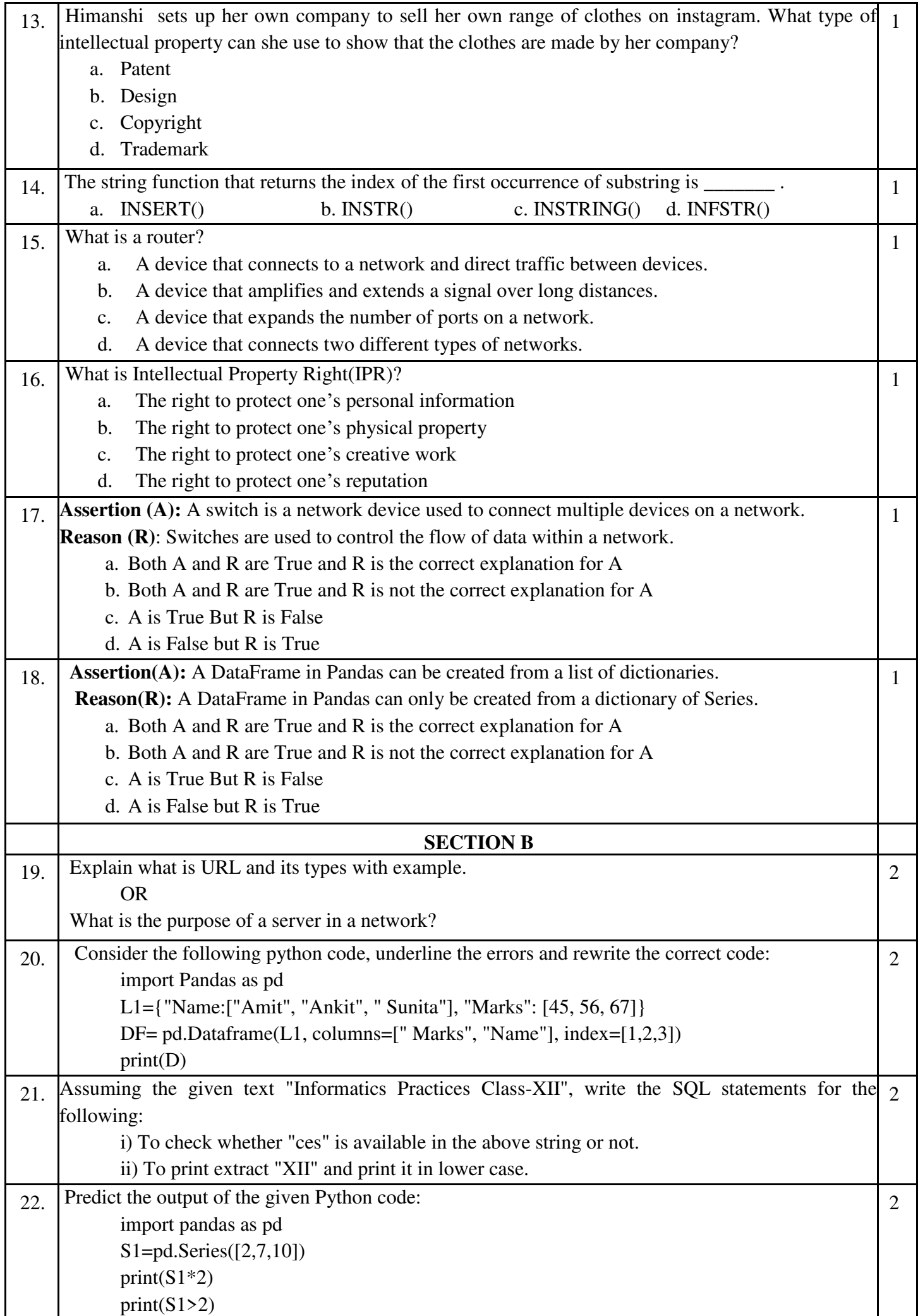

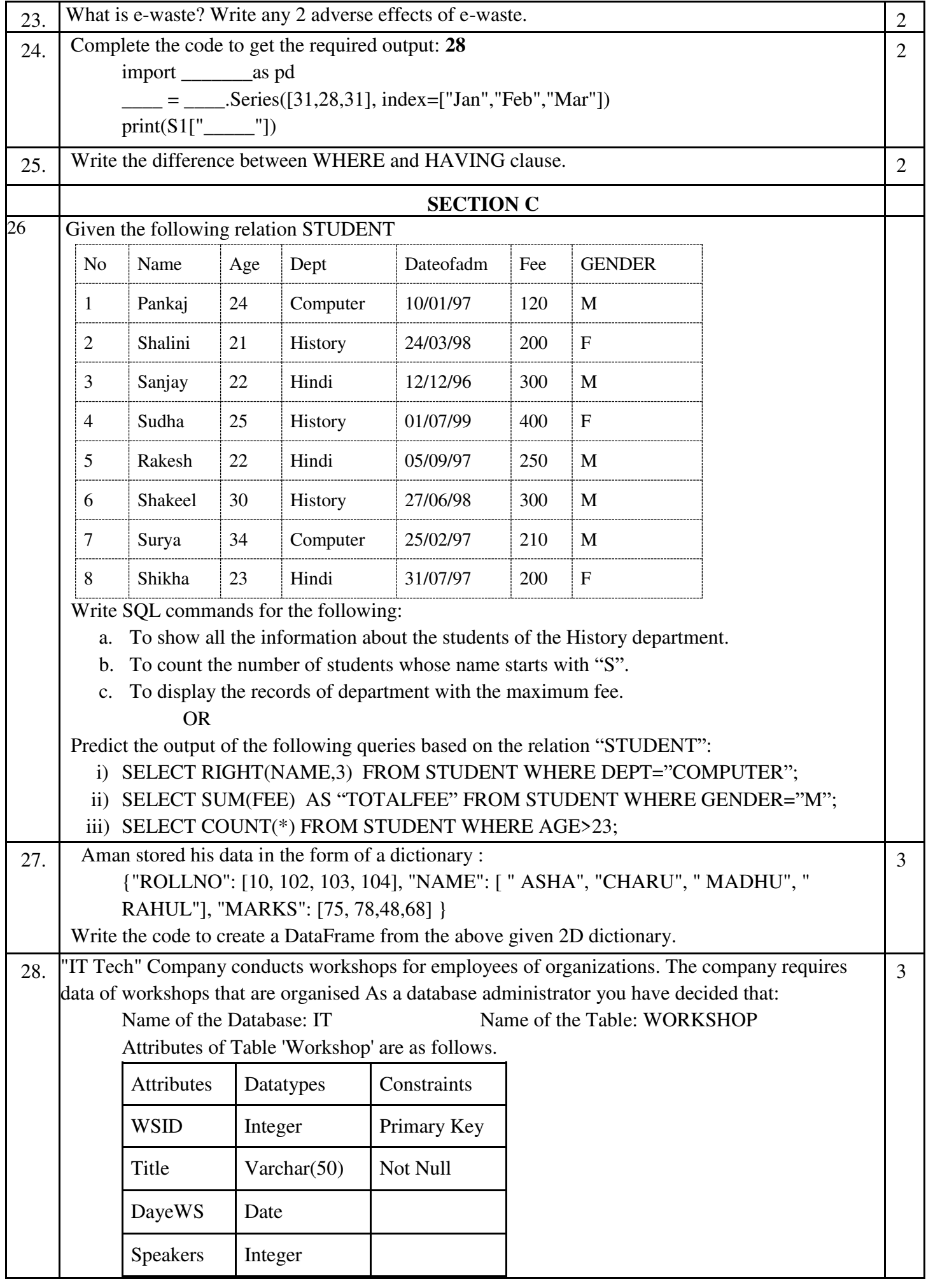

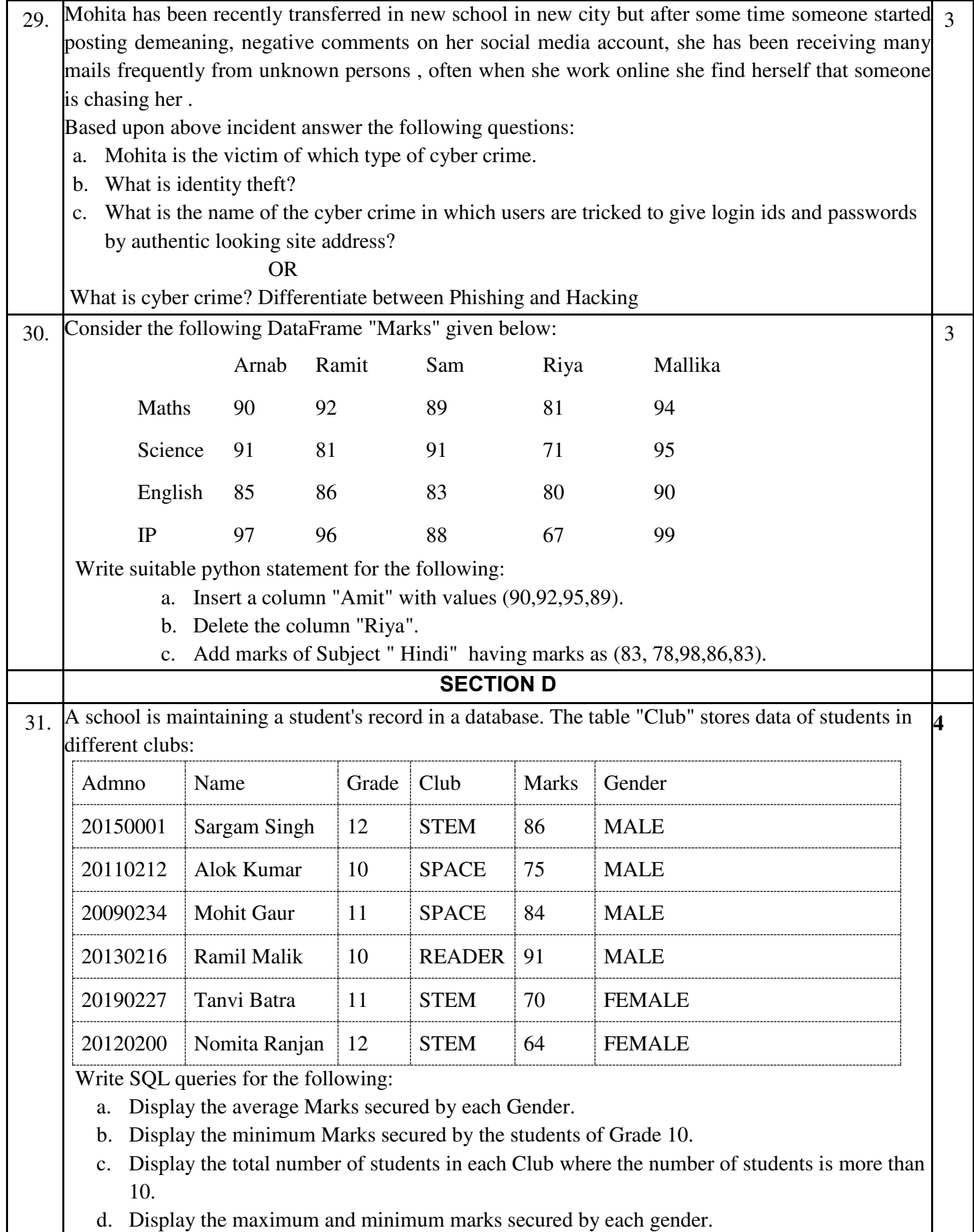

d. Display the maximum and minimum marks secured by each gender.

 $\overline{\phantom{a}}$ 

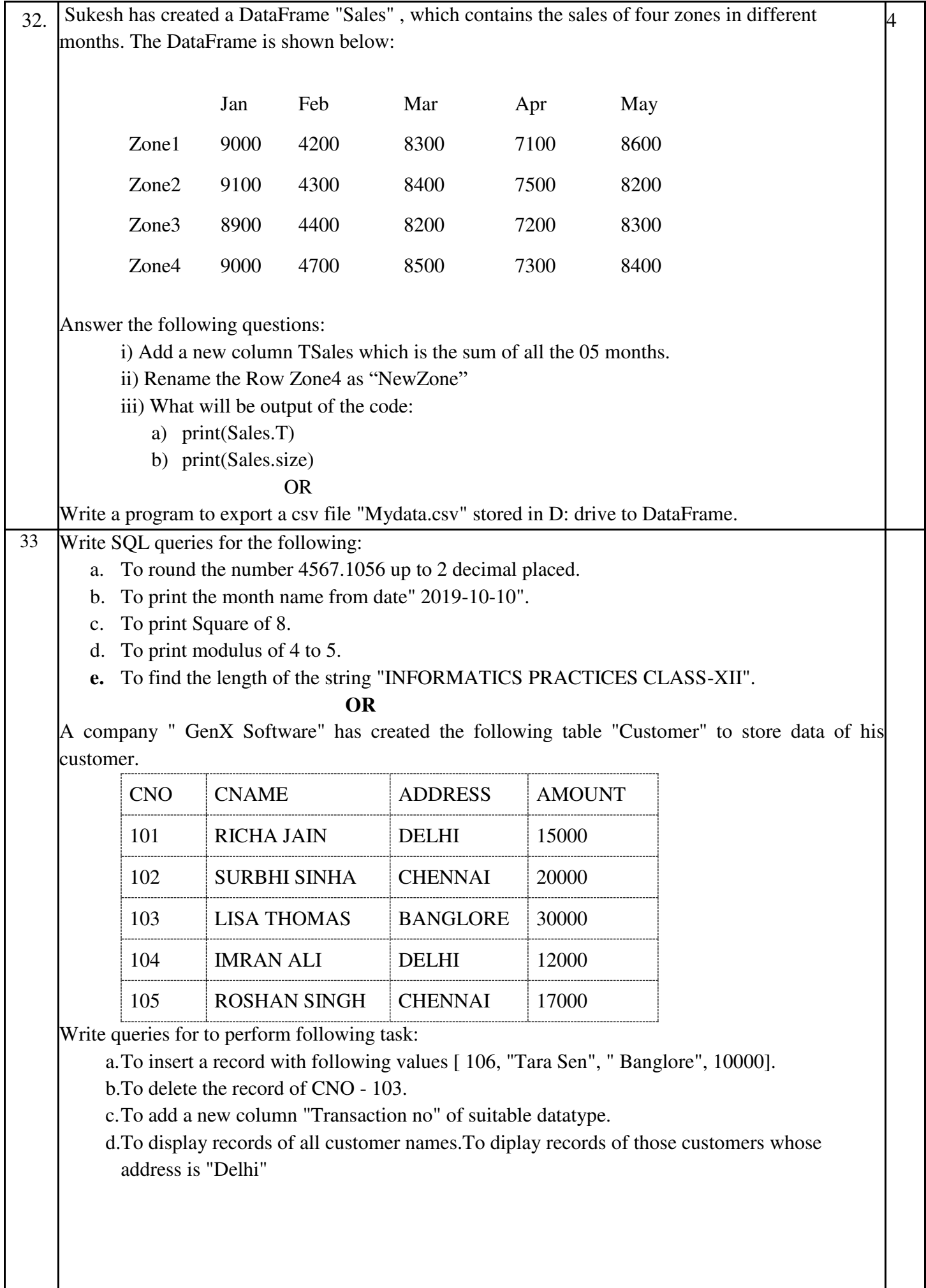

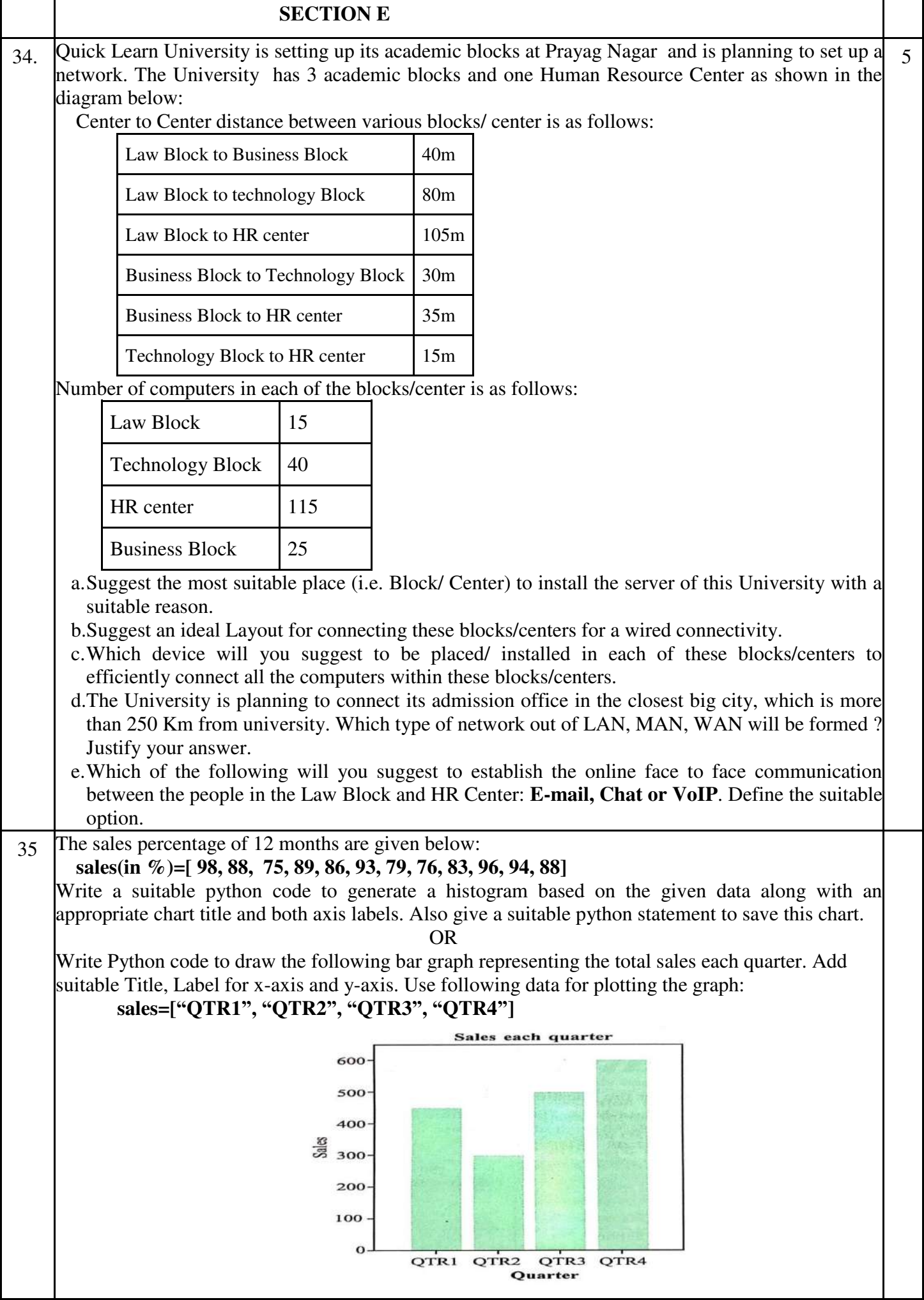